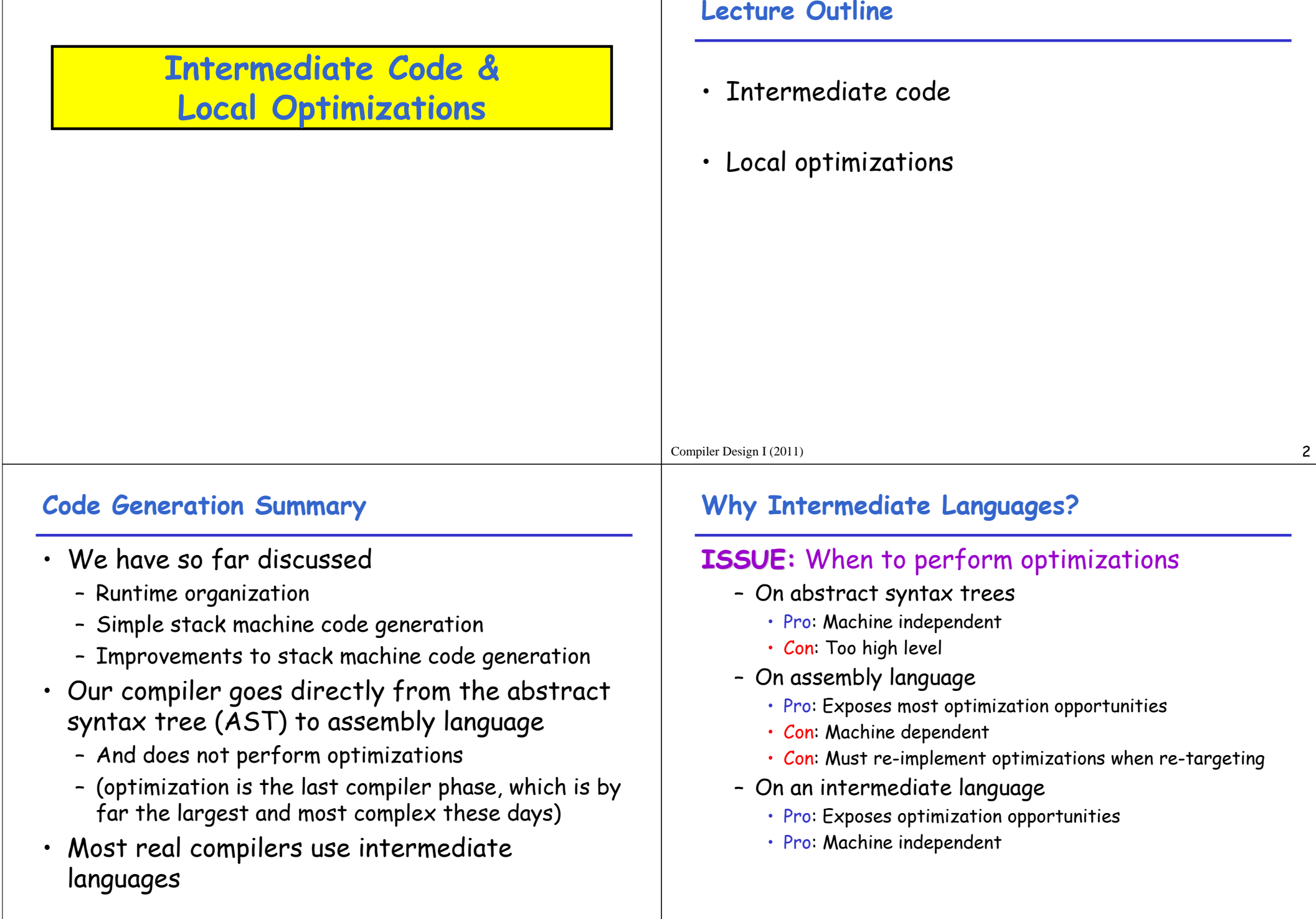

## **Why Intermediate Languages?**

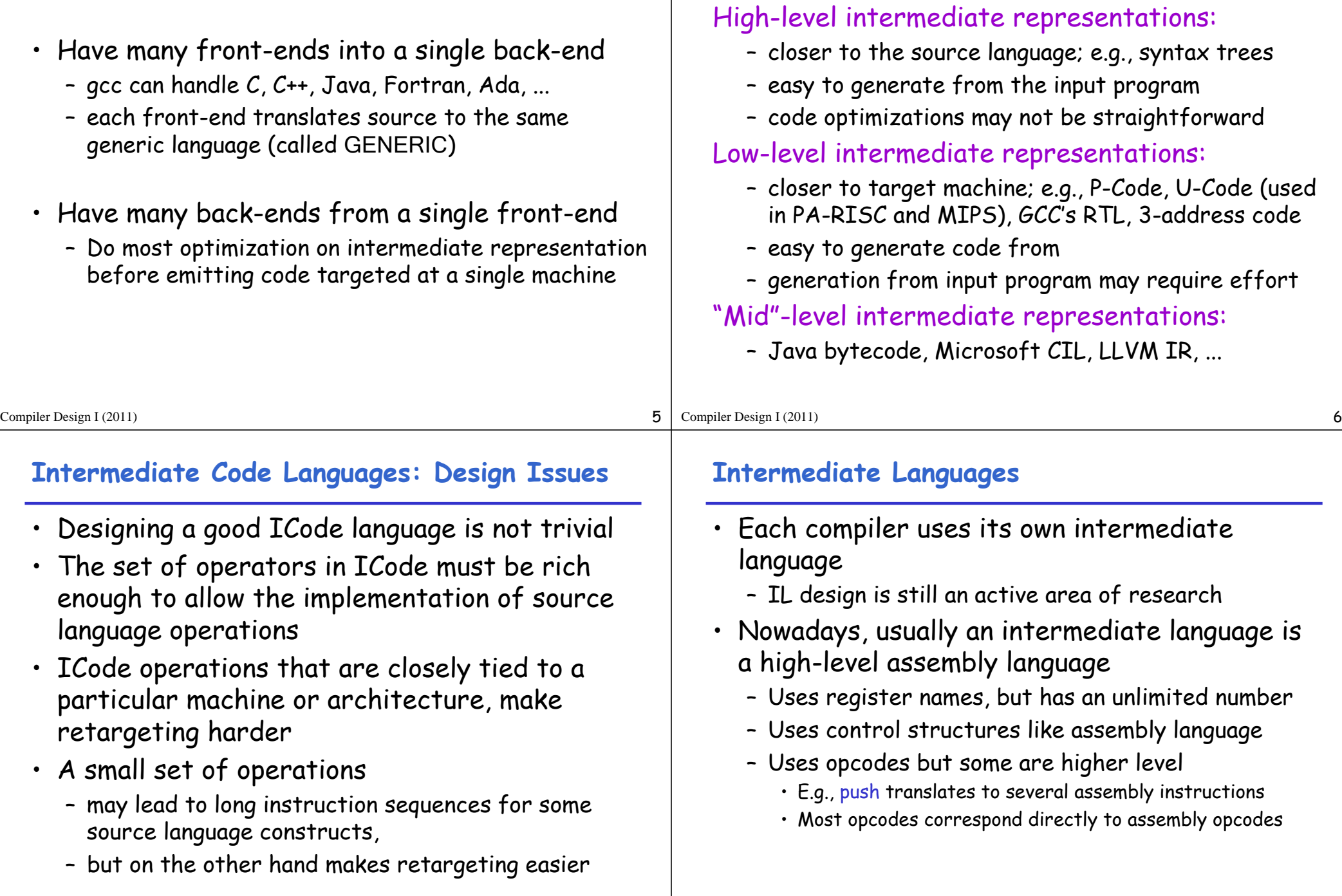

**Kinds of Intermediate Languages**

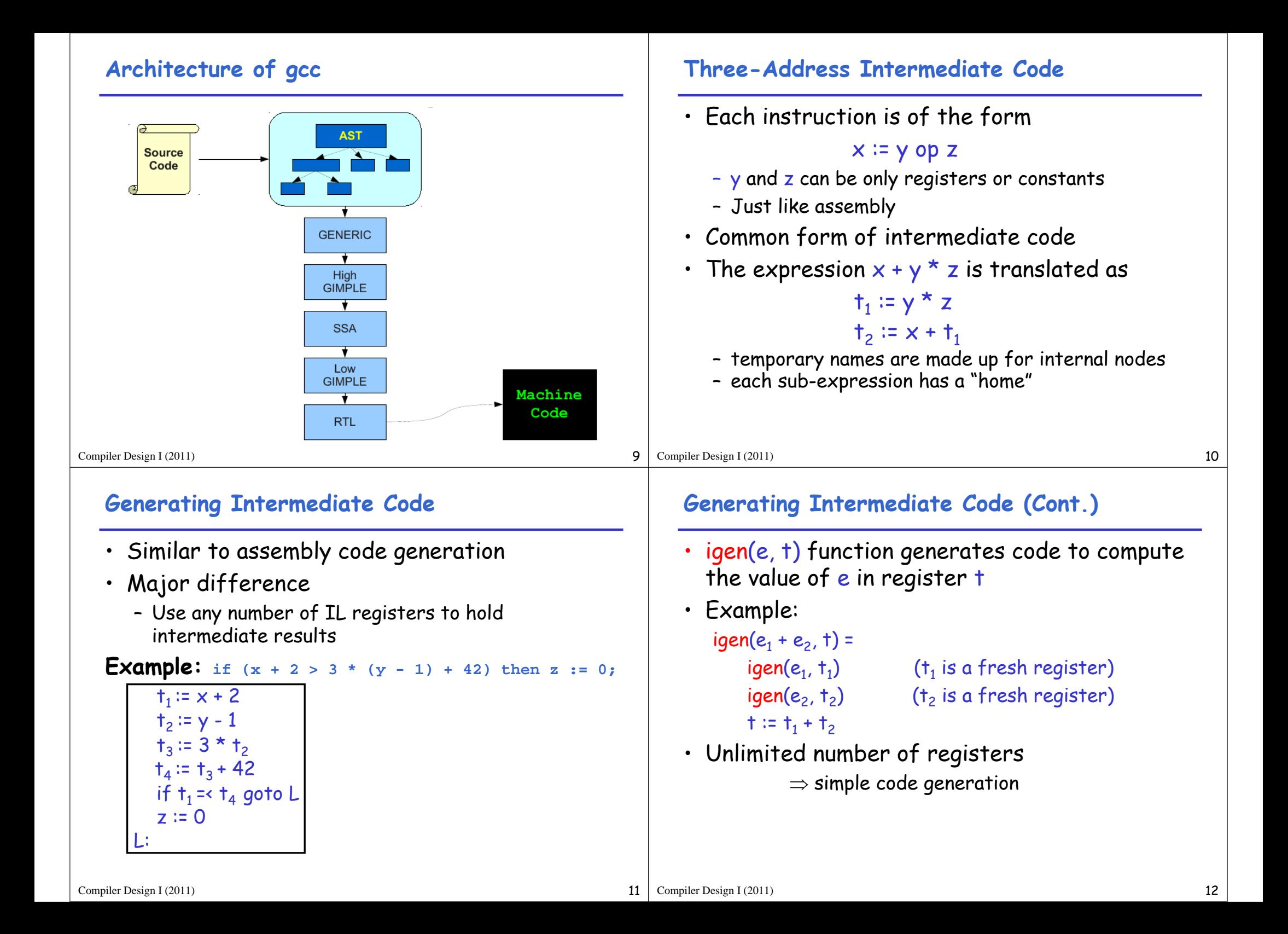

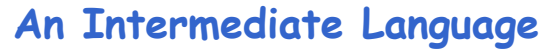

Compiler Design I (2011)

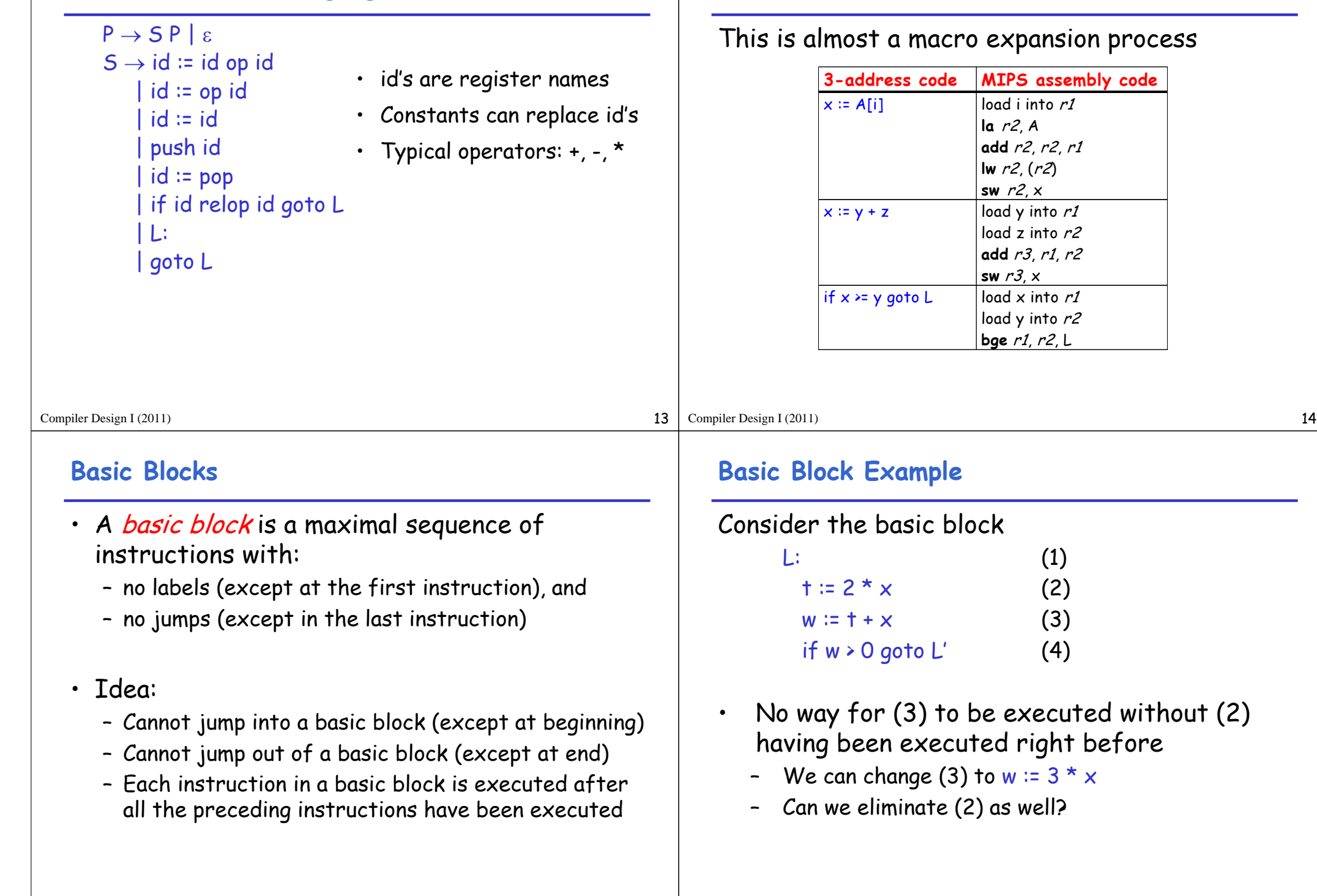

**From 3-address code to machine code**

#### $15$  Compiler Design I (2011) 16

## **Identifying Basic Blocks**

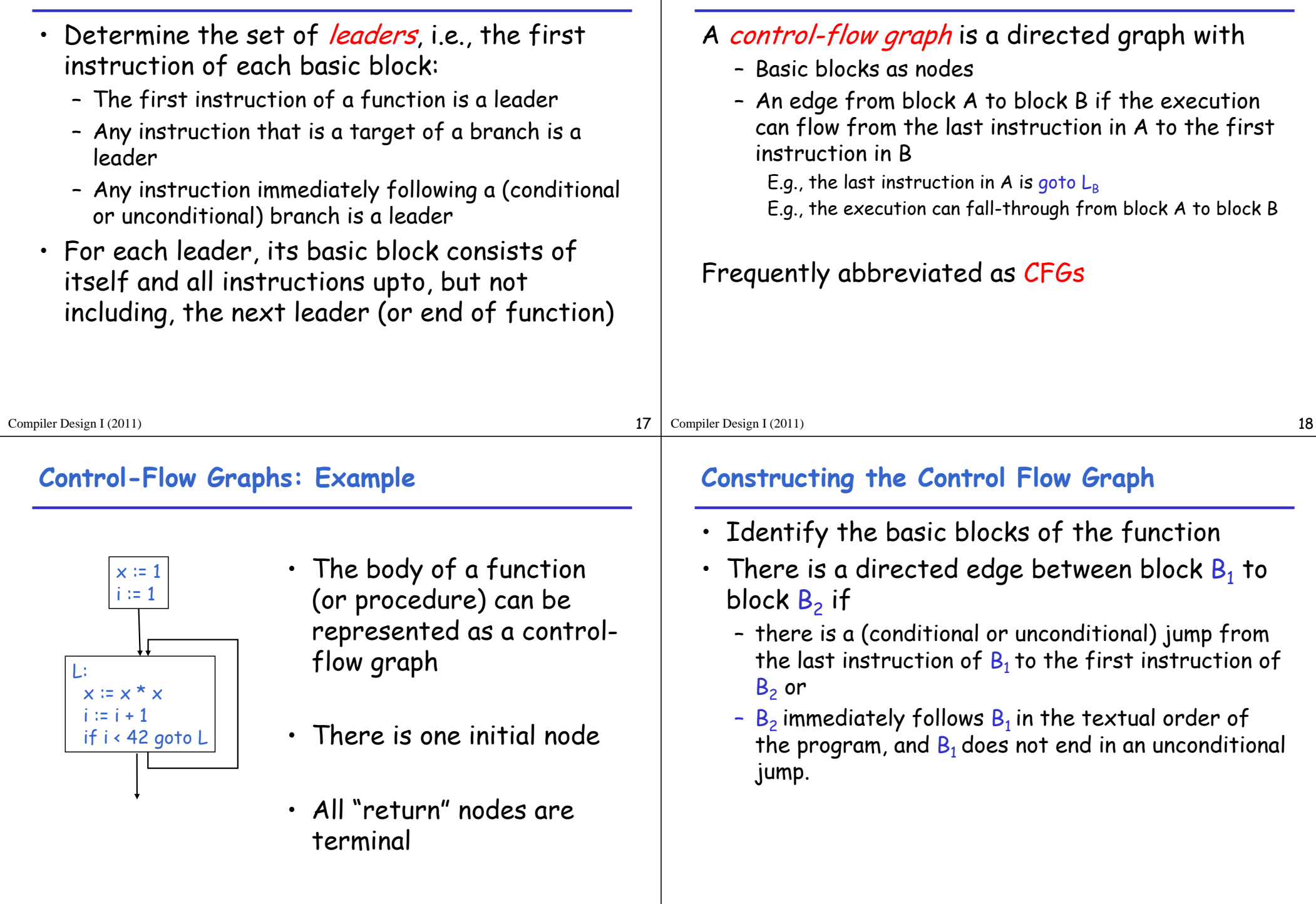

**Control-Flow Graphs**

#### **Optimization Overview**

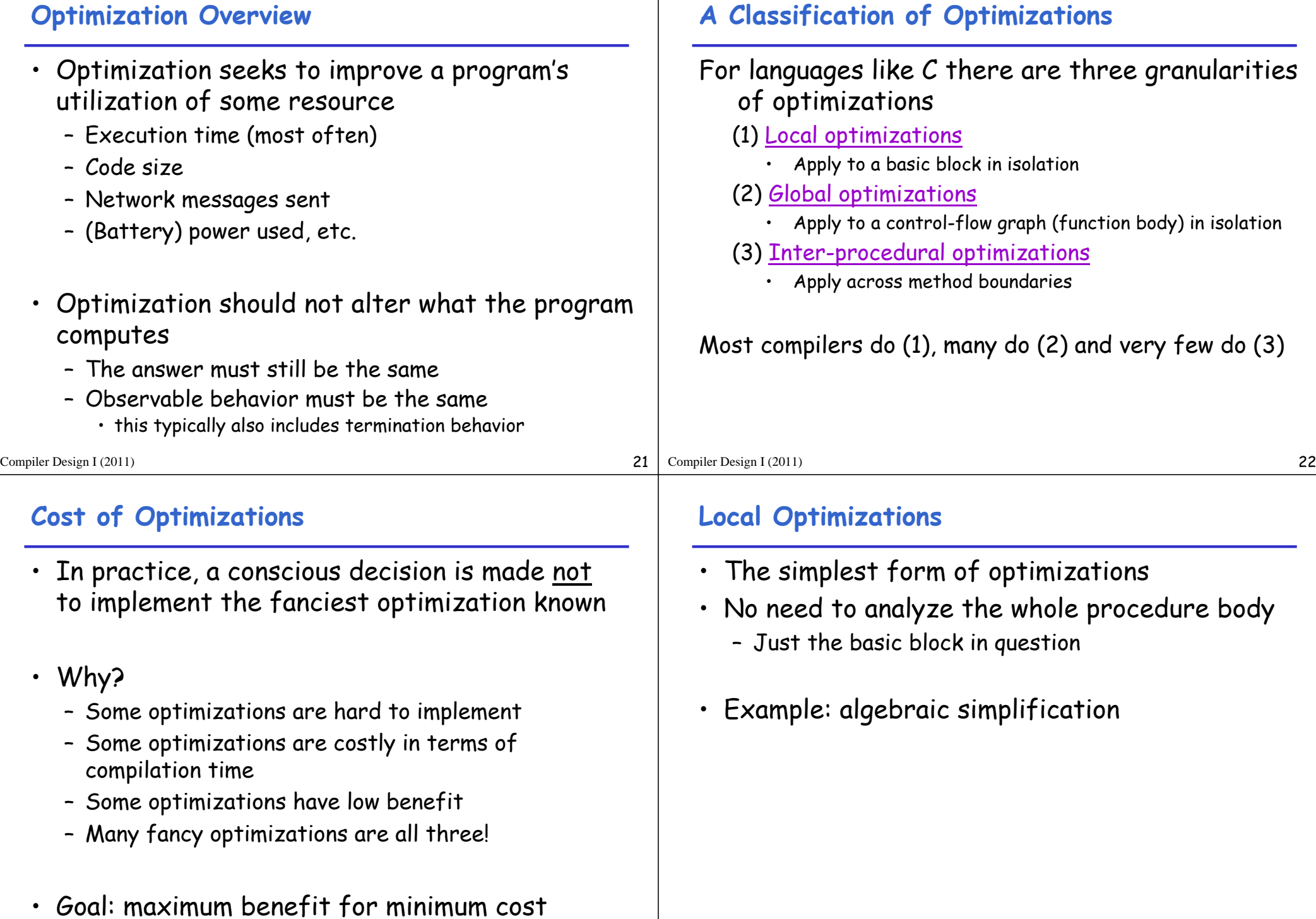

### **Algebraic Simplification**

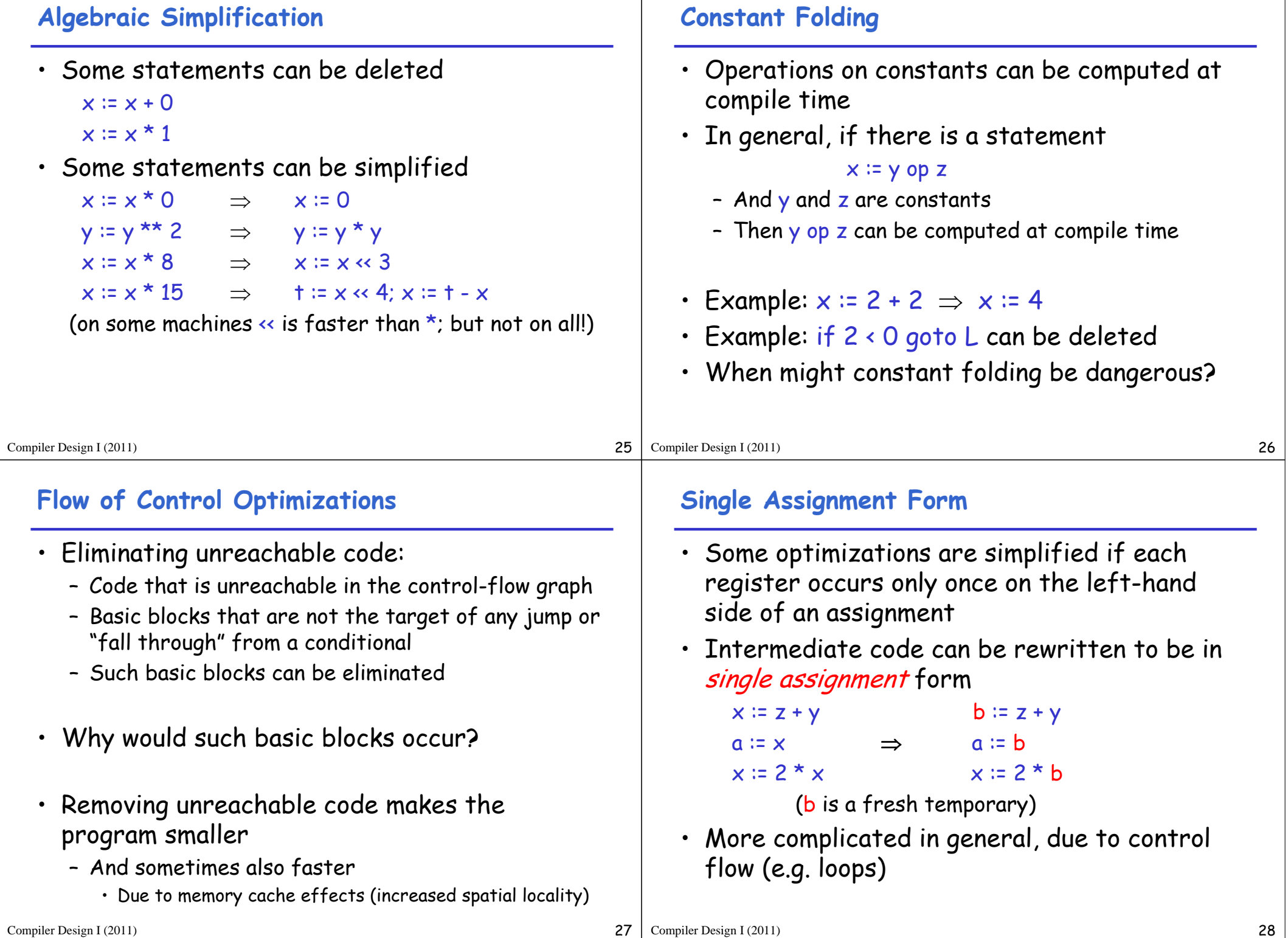

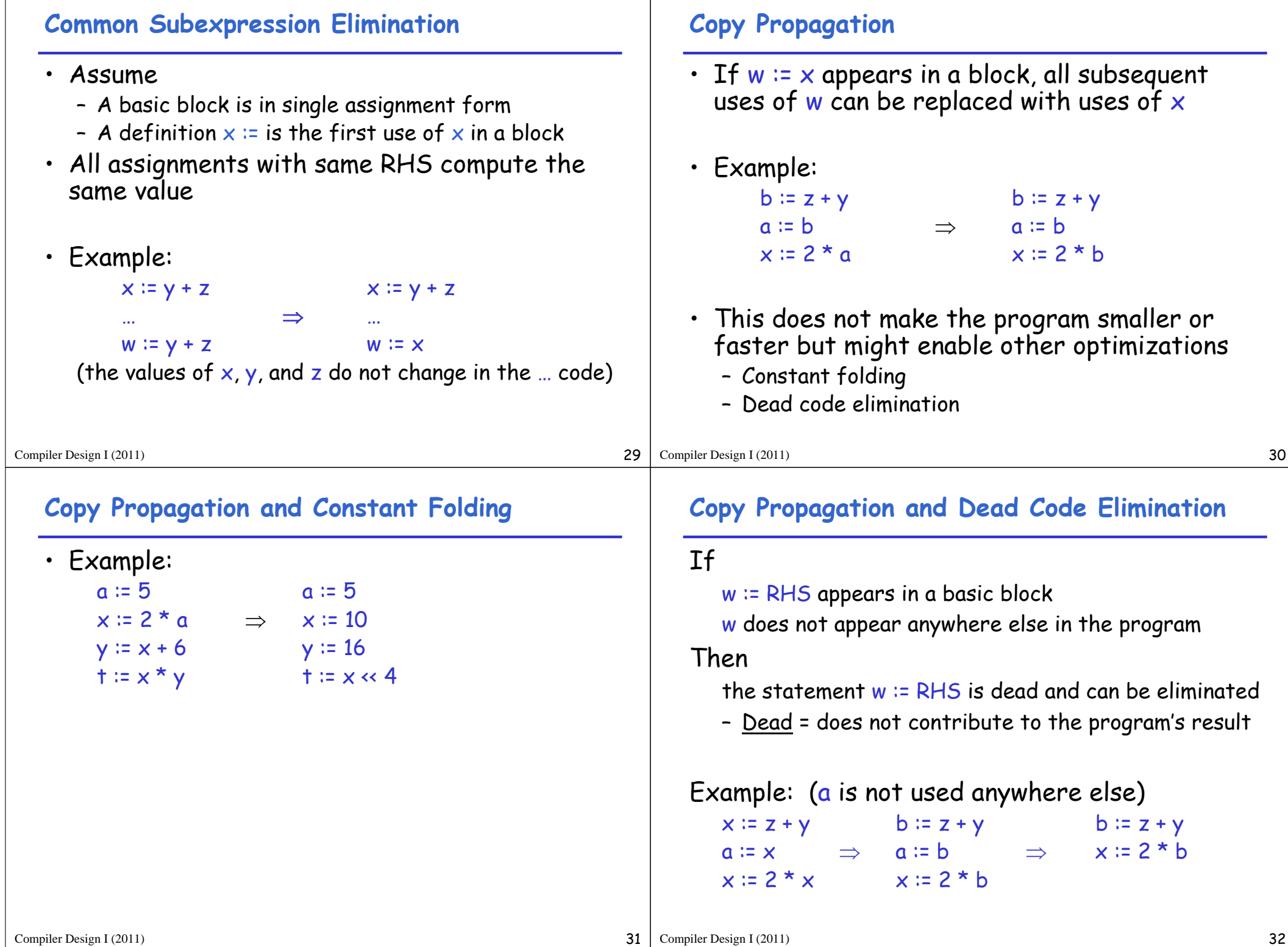

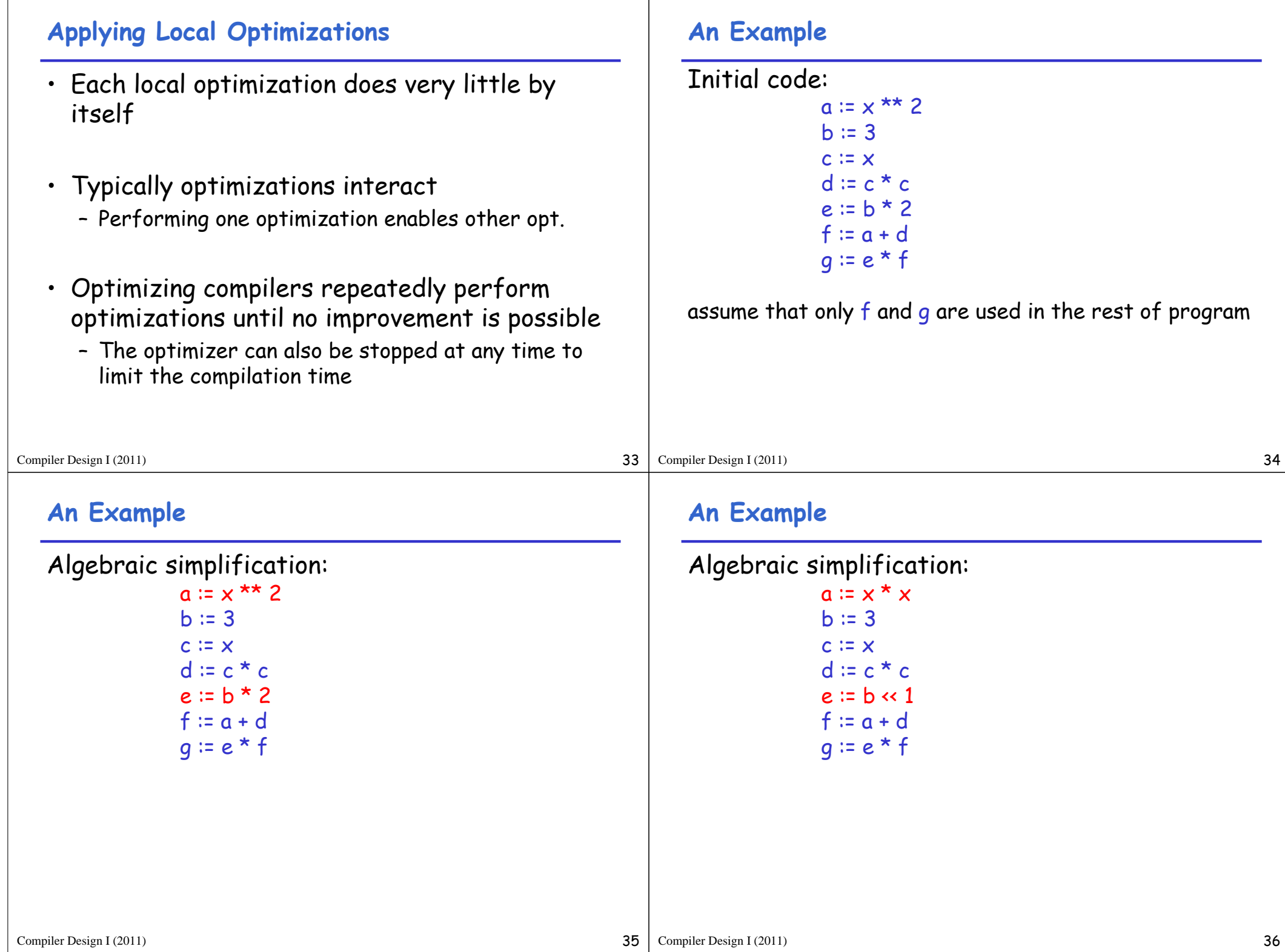

 $\Gamma$ 

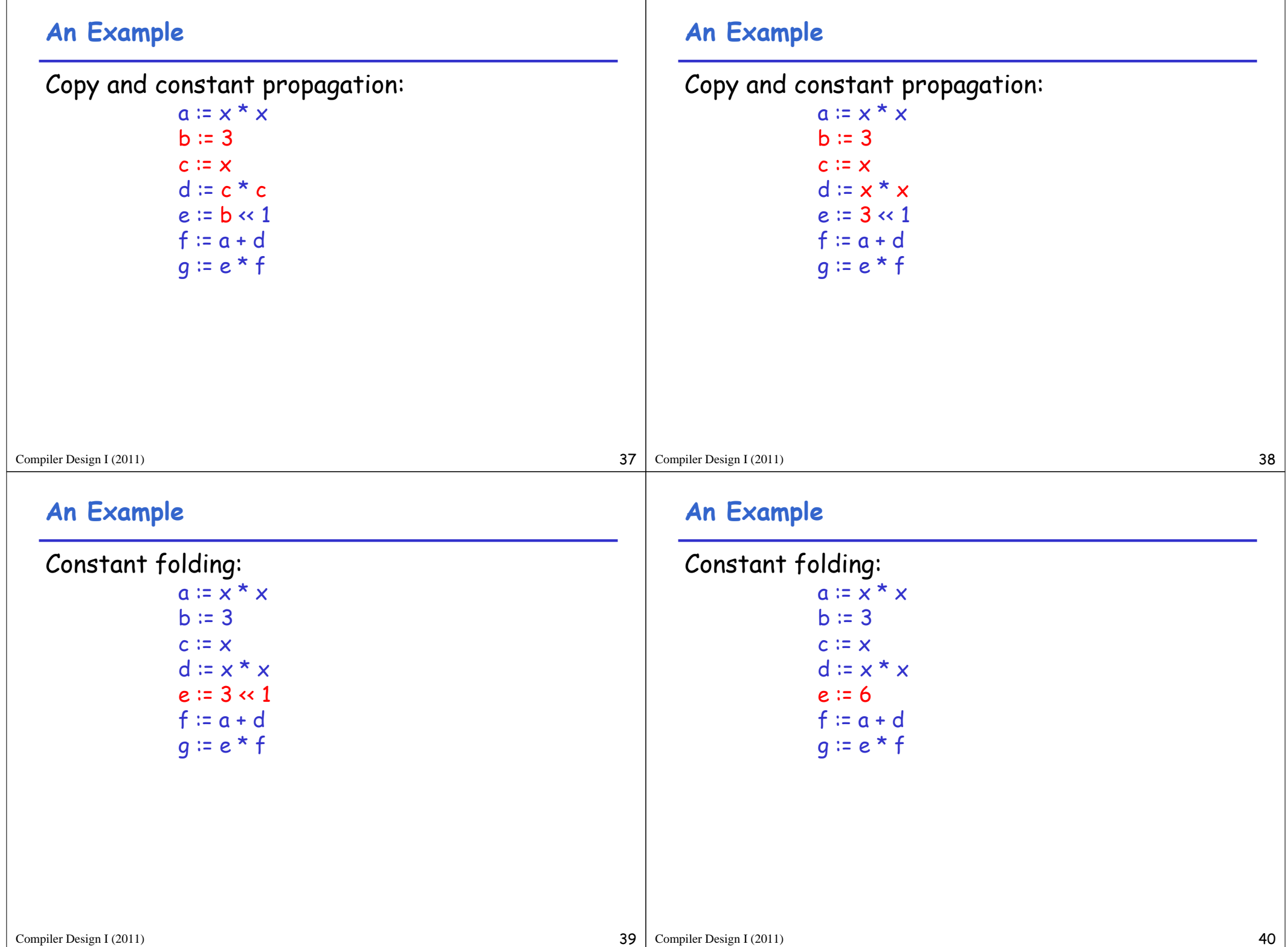

## **An Example**

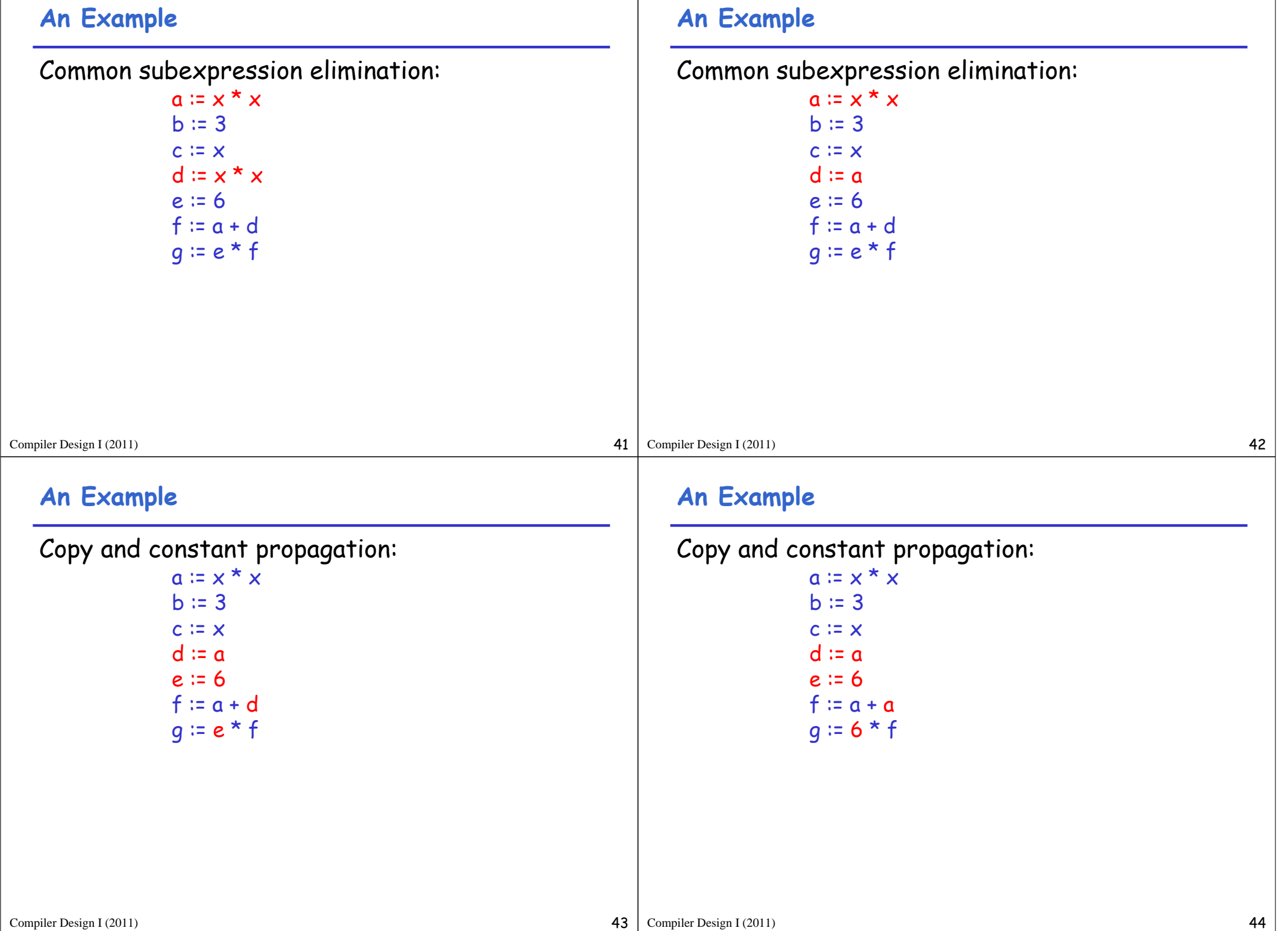

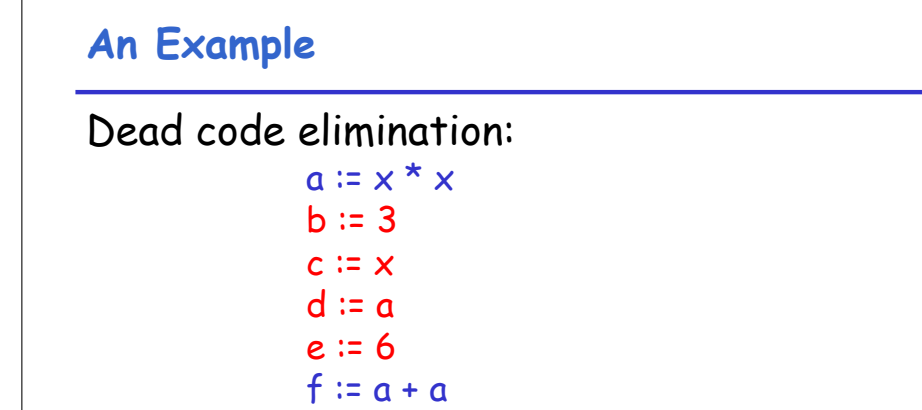

 $q := 6 * f$ 

#### **An Example**

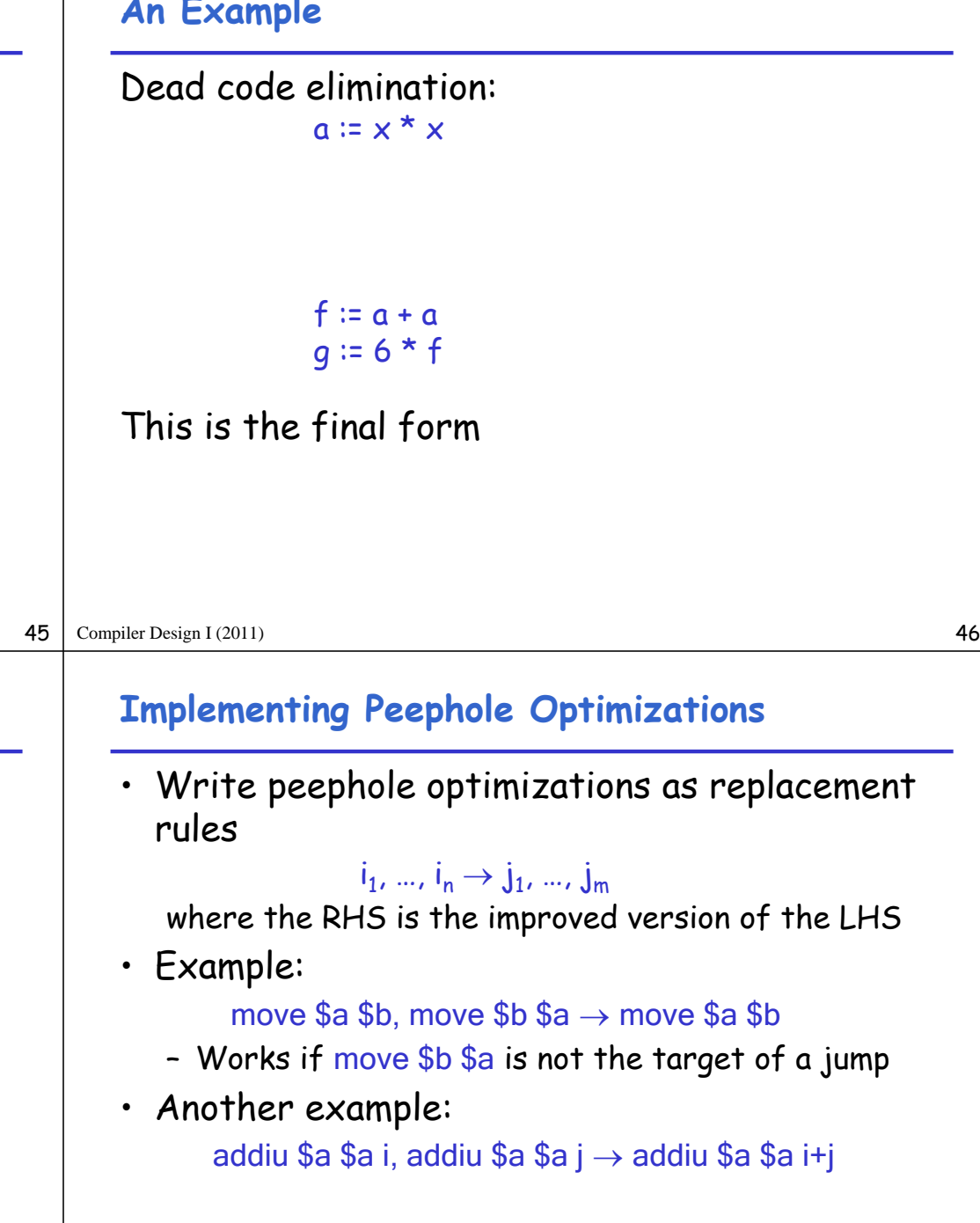

# **Peephole Optimizations on Assembly Code**

- The optimizations presented before work on intermediate code
	- They are target independent
	- But they can be applied on assembly language also

#### Peephole optimization is an effective technique for improving assembly code

- The "peephole" is a short sequence of (usually contiguous) instructions
- The optimizer replaces the sequence with another equivalent one (but faster)

#### Compiler Design I (2011) 47

Compiler Design I (2011)

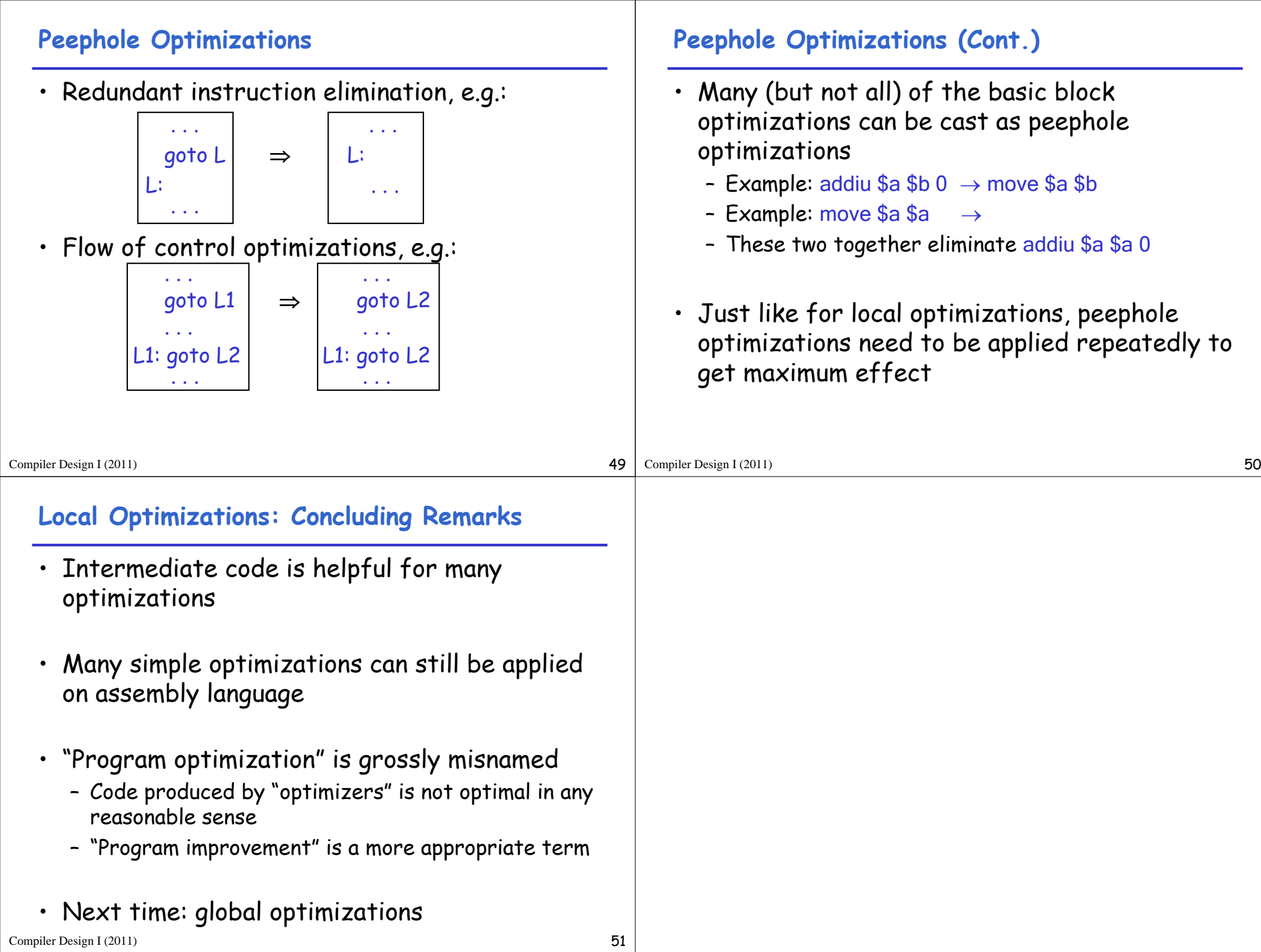